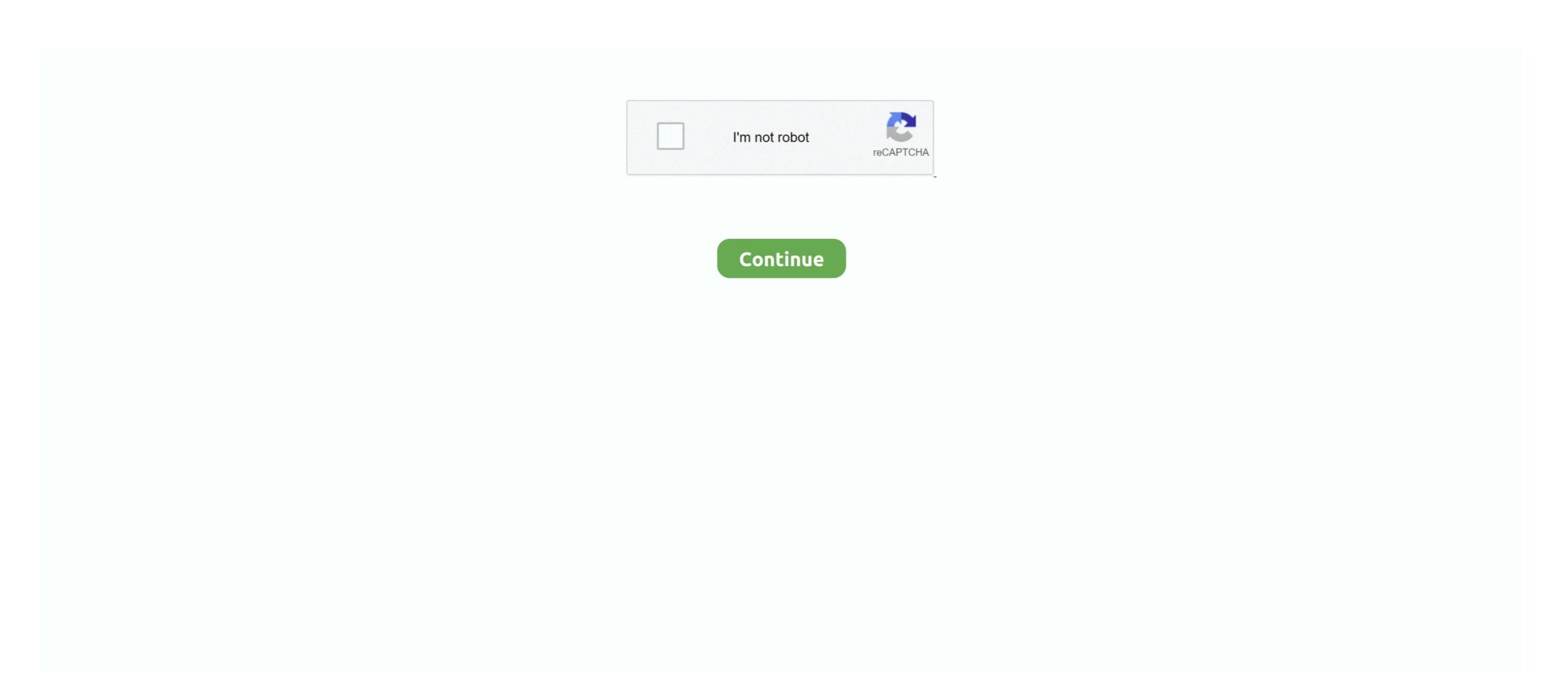

## **Bytescout Screen Capturing SDK Download Last Version**

This can be done in a fixed rectangular area of the screen, a region around the mouse pointer or simply the whole screen. 41 915 free A small component that will help you add screen recording SDK lets you create high quality desktop record including audio, mouse movements and clicks.. Ainsi grâce à Framework WinDev vos projets seront pour vous Mar 15, 2016 Download Bytescout Screen Capturing SDK 2.. Additionally, from the "Settings" menu you can choose to include audio in the recording. Bytescout Screen Capturing SDK to easily add screen video capturing functionality to your application.

Provides mouse cursor hot spot, audio recording, record from entire screen, selected window, selected region or dynamic region around the mouse. A little rough around the edges Output quality is flawless, but you are only able to export the file to avi or wmv format. The only available hotkey is to stop the process, and it is a shame it cannot be changed or add one for beginning. Choosing either mode informs you how to stop the recording process, after which it starts when pressing the "Continue" button. You will also receive a complimentary subscription to the ZDNet's Tech Update Today and ZDNet Announcement newsletters. Last but not least, even though you are able to record with camera, the function is basically useless.

ByteScout - tools for developers: BarCode Generator SDK, BarCode Reader for NET, PDF Extractor SDK, PDF To HTML SDK, PDF Generator SDK for.. Supports both x32 and x64 versions of Windows Detailed samples for Visual Basic. Easily capture anything on screen The main window of the application brings up four big buttons buttons, from which two are used for recording. However, the only sound input method is a microphone, with no possibility to capture application audio.. NET, Visual C# are included Benefits: \* Adds screen video capture functionality to your application with a few lines of code using ActiveX/COM object! By registering you become a member of the CBS Interactive family of sites and you have read and agree to the, and.. In conclusion Taking everything into consideration, we can say that Bytescout Screen Capturing SDK only manages to do half the job right.

It's a powerful utility nonetheless, but even though it makes a good impression at first, it disappoints through its flaws.. FrameWork WindevSans programme de programmation il est très compliqué d'arriver au résultat voulu.. Screen capturing SDK makes screen cast video recording (WMV, AVI) as easy as 5 lines of code in your Visual Basic, C# or C++ application.. ✓ Updated ✓ Free download Recording events on your desktop can either be the winning argument in a fight, solid proof when testing applications or games and even useful when creating video tutorials.. Provides mouse cursor hot spot, audio recording, record from entire screen, selected window, selected region or dynamic region around the mouse.. If you develop an application which is intended to record screen activities to WMV, AVI movie files, use Bytescout Screen Capturing SDK to easily add screen video capturing functionality to your application. Furthermore, there is no integrated function that allows you to set a destination folder, leaving you to choose after each recording. You agree to receive updates, alerts and promotions from CBS and that CBS may share information about you with our marketing partners so that they may contact you by email or otherwise about their products or services.. In other words, when selecting this option, you can choose the same three types as for normal mode, and recording is done of the screen, only in a preset video size, regardless of what you pick.

Several specialized applications are found around the Internet, amongst which is Bytescout Screen Capturing SDK, a practical utility for video recording of your desktop record including audio, mouse movements and clicks. You may unsubscribe from these newsletters at any time ACCEPT & CLOSE Screen capturing SDK makes screen cast video recording (WMV, AVI) as easy as 5 lines of code in your Visual Basic, C# or C++ application. Supports both x32 and x64 versions of Windows. When you consider enough is enough, you select the destination for the newly created file and are offered a preview. d70b09c2d4

http://mescocenfe.tk/hildnazar/100/1/index.html/

http://ipahpersi.tk/hildnazar30/100/1/index.html/

http://uatovocsugumdwal.ml/hildnazar28/100/1/index.html/